**Exam** : **000-171**

**Title** : IBM BPM Blueprint: WebSphere Lombardi Edition V7.1 Developm

**Version** : Demo

- 1. When the developer uses the Activity Wizard, what are control labels based on?
- A. Variable names
- B. Variable type names
- C. Default text
- D. Documentation tab

Answer: A

2. What is the proper way to add a parameter to a Java Integration Component?

- A. Add a parameter to the Human Service.
- B. Add a parameter to the General System Service.
- C. Add a parameter to the Integration Component.
- D. None of the above

Answer: D

## 3. Refer to the Exhibit.

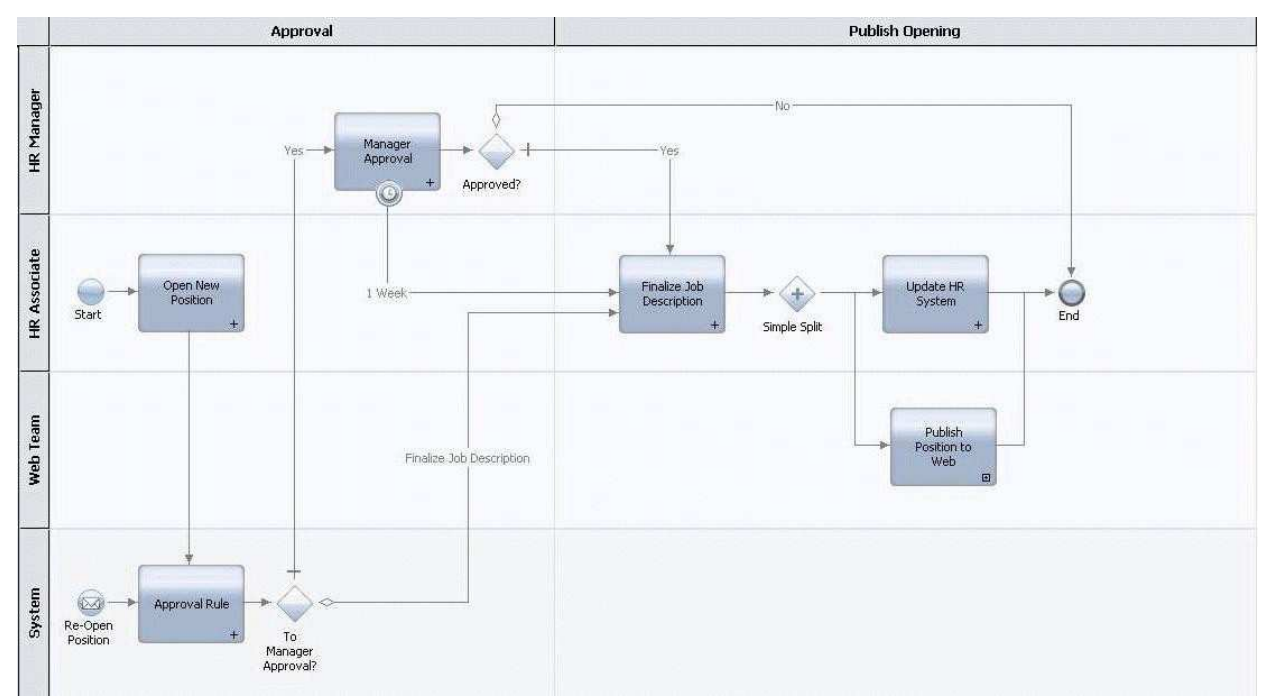

Which variables are passed by value?

- A. Simple variables passed from Publish Position to Web to a subprocess.
- B. Simple variables passed from Open New Position to the Open Position service.
- C. Complex variables passed from Publish Position to Web to a subprocess.

D. Complex variables passed from Open New Position to the Open Position service. Answer: ABD

4. At the BPD level, a private variable and input variable can have the same name.

- A. True
- B. False
- Answer: B

5. Given a process where in one step an agent enters a refund amount, and in the next step a manager either Approves it or Rejects the refund. In the approval step, the variable refundAmount will be mapped as:

- A. private
- B. input
- C. output
- D. output and private
- E. input and private
- Answer: B

6. Given a process where in one step an agent enters a refund amount, and in the next step a manager either Approves it or Rejects the refund. In the approval step, the variable approved will be mapped as:

- A. private
- B. input
- C. output
- D. output and private
- E. input and private

Answer: C

7. if the activity "Rework" in a process is performed by both "Reworkers" and "Assembly Operators", then:

A. create a separate process for each and link the process back to the higher level process.

B. duplicate the activity in both the Reworker swimlane and in the Assembly Operator swimlane.

C. use a nested process in order to create two participant swimlanes for that activity and then assign the task to the first available participant.

D. choose the group that is ultimately responsible for the rework and if both parties are responsible, then create a swimlane that includes both participants.

Answer: D

8. When routing to "Lane Participant," the Task will be assigned to the Participant group defined for that swimlane.

A. True B.

False

Answer: A

9. Which statement is true regarding exclusive (XOR) gateways?

A. Only one outgoing sequence condition can be true.

B. Outgoing default condition is only met if none of the conditions are true.

C. Evaluation of subsequent conditions continues even after one condition is met. D.

Conditions are evaluated top to bottom as defined in the gateway's property tab. Answer: A

10. The "tolerance interval" in the intermediate timer event is used to:

A. build in a certain level of tolerable inefficiency into the process

B. take into account weekends, holidays and other task downtimes

C. specify an additional delay if the work is in progress

D. specify an additional delay irrespective of whether the work is in progress or not Answer: C

## **Trying our product !**

- ★ **100%** Guaranteed Success
- **★ 100%** Money Back Guarantee
- ★ **365 Days** Free Update
- **★ Instant Download** After Purchase
- **★ 24x7 Customer Support**
- ★ Average **99.9%** Success Rate
- ★ More than **69,000** Satisfied Customers Worldwide
- ★ Multi-Platform capabilities **Windows, Mac, Android, iPhone, iPod, iPad, Kindle**

## **Need Help**

Please provide as much detail as possible so we can best assist you. To update a previously submitted ticket:

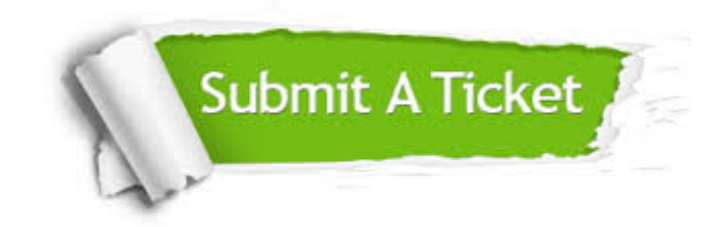

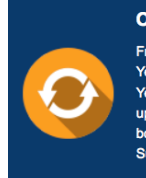

**One Year Free Update** Free update is available within One ear after your purchase. After One Year, you will get 50% discounts for pdating. And we are proud to .<br>boast a 24/7 efficient Customer ort system via Email

**Money Back Guarantee** To ensure that you are spending on

quality products, we provide 100% money back guarantee for 30 days from the date of purchase

**Security & Privacy** 

We respect customer privacy. We use McAfee's security service to provide you with utmost security for your personal information & peace of mind.

## **Guarantee & Policy | Privacy & Policy | Terms & Conditions**

**100%** 

[Any charges made through this site will appear as Global Simulators Limited.](http://www.itexamservice.com/)  All trademarks are the property of their respective owners.

Copyright © 2004-2014, All Rights Reserved.